การเปรียบเทียบการควบคุมการเคลือนทีแบบอิสระและแบบจำกัดของบทเรียนเสมือนจริงบนเว็บ ที่มืต่อความเข้าใจในการเรียนวิชาชีววิทยา ของนักเรียนชั้นมัธยมศึกษาปีที่ 4

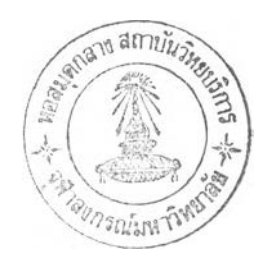

**นางสาวมิงขวัญ ทรัพย์ถาวร**

**วิทยานิพนธ์นี้เป็นส่วนหนึ่งของการศึกษาตามหลักสูตรปริญญาครุศาลตรมหาบัณฑิต สาขาวิชาโสตทัศนศึกษา ภาควิชาโสตทัศนศึกษา คณะครุศาสตร์ จุฬาลงกรณ์มหาวิทยาลัย ปีการศึกษา 2545 ISBN 974-171-487-4 ลิฃสิทธของ'จุฬาลงกรณ์มหาวิทยาลัย**

26 SEP 2007

**1 2 0 % ฯ ๆ 1?,2)^**

**A COMPARISON OF FREE AND LIMITED MOVEMENT CONTROL IN VIRTUAL REALITY LESSONS ON WEB UPON UNDERSTANDING IN LEARNING BIOLOGY SUBJECT OF MATHAYOM SUKSA FOUR STUDENTS**

**Miss Mingkwan Supthaworn**

**A Thesis Submitted in Partial Fulfillment of the Requirements for the Degree of Master of Education in Audio-Visual Communications Department of Audio-Visual Education Faculty of Education Chulalongkorn University Academic Year 2002 ISBN 974-171-487-4**

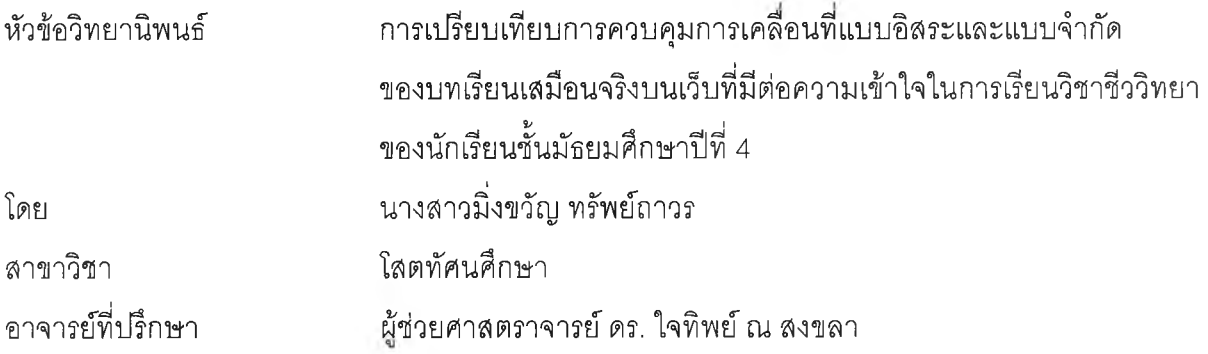

**คณะครุศาสตร์จุฬาลงกรณ์มหาวิทยาลัย อนุมัติให้นับวิทยานิพนธ์ฉบับนี้เป็นสิวนหนึ่ง**

**ของการศึกษาตามหลักสูตรปริณฌามหาบัณฑิต** *OçVj*

**....................1..........^ 'นี้....................... คณบดีคณะครุศาสตร์ (รองศาสตราจารย์ ดร.ไพฑูรย์ สินลารัตน์)**

*i= \* C* **คณะกรรมการสอบวทยานิพนธ์**

**..***. ^. .* **โณ์ป^นี้^โ-ไไนี้.......... ประธานกรรมการ**

**(ผู้ช่วยศาสตราจารย์ ดร. วซิราพร อัจฉรึยโกศล )**

**0 ^ น ี้น ี้)'โ?โป?นี้นี้...นี้นี้**โ...........น ี้ไ '. 1ไ,ไ '.'.'น ี้**นี้?. อาจารย์ที่ปรึกษา**

**(ผู้ช่วยศาสตราจารย์ ดร. ใจทิพย์ ณ สงขลา)**

**g.... /O ^ ô กรรมการ**

**(ผู้ช่วยศาสตราจารย์ดร. สุกรี รอดโพธึ๋ทอง)**

...^.(เนี้รีนี้.....!.,7=โ7.นี้ไ'::นี้า7โ'โ,................. กรรมการ

**(อาจารย์ ดร. เชาวเลิศ เลิศชโลฬาร)**

**กรรมการ**

**(อาจารย์ ดร. อนุชัย ธีรเรึองไซยศรี)**

**มิ่งขวัญ ทรัพย์ถาวร : การเปรียบเทียบการควบคุมการเคลื่อนที่แบบอิสระและแบบจำกัด ของบทเรียนเสมือนจรีงบนเว็บที่มีต่อความเข้าใจในการเรียนวิชาชีววิทยาของนักเรียนชั้น มัธยมศึกษาปีที่ 4. (A COMPARISON OF FREE AND LIMITED MOVEMENT CONTROL IN VIRTUAL REALITY LESSONS ON WEB UPON UNDERSTANDING IN LEARNING BIOLOGY SUBJECT OF MATHAYOM SUKSA FOUR STUDENTS) อ. ที่ปรึกษา : ผู้ช่วยศาสตราจารย์ดร. ใจทิพย์ ณ สงขลา ,143 หน้า. ISBN 974-171-487-4.**

**การวิจัยครั้งนี้มืวัตถุประสงค์เพื่อศึกษาเปรียบเทียบผลของการควบคุมการเคลื่อนที่แบบ อิสระและแบบจำกัดของบทเรียนเสมือนจรีงบนเว็บที่มีต่อความเข้าใจในการเรียนวิชาชีววิทยาของ นักเรียน1ชั้นมัธยมศึกษาปีที่ 4 กลุ่มตัวอย่างที่ใซ้ในการวิจัยคือนักเรียนชั้นมัธยมศึกษาปีที่ 4 โรงเรียนมัธยมวัดดุสิตาราม ภาคเรียนที่ 2 ปีการศึกษา 2545 จำนวน 61 คน เรียนด้วยตนเอง ในบทเรียนเสมือนจริงบนเว็บที่ออกแบบและสร้างด้วยภาษาเวอร์เมอว (VRML) ในวิชาชีววิทยา เรื่อง "การย่อยอาหารของคน" โดยแบ่งกลุ่มทดลองออกเป็น 2 กลุ่ม ดังนี้ กลุ่มทดลองที่ 1 นักเรียน 30 คนเรียนกับบทเรียนที่มืวิธีควบคุมการเคลื่อนที่แบบอิสระและกลุ่มทดลองที่ 2 นักเรียน 31 คน เรียนกับบทเรียนที่มีวิธีควบคุมการเคลื่อนที่แบบจำกัด เครื่องมือที่ใช้เก็บรวบรวมข้อมูลทั้ง 2 กลุ่ม ได้แก่แบบทดสอบวัดความเข้าใจก่อนเรียนและหลังเรียนที่ผู้วิจัยสร้างขึ้นใหม่มีความตรงตาม เนื้อหาและได้ค่าลัมประสิทธความเที่ยงของแบบทดสอบเท่ากับ .63 วิเคราะห์ข้อมูลโดยใช้สถิติ พื้นฐานและวิเคราะห์ผลลัมถุทธิ้ทางการเรียนด้านความเข้าใจด้วยค่า** t-test **นำเสนอข้อมูลใน รูปตารางและแผนภูมิ**

#### **ผลการวิจัยพบว่า**

**รูปแบบการควบคุมการเคลื่อนที่ที่ต่างกันระหว่างการควบคุมการเคลื่อนที่แบบอิสระและ แบบจำกัดสิงผลต่อความเข้าใจในการเรียนวิชาชีววิทยาของผู้เรียนต่างกันอย่างมีนัยสำคัญทาง สถิติที่ระดับ .05 ซึ่งกลุ่มทดลองที่ 2 ที่ใช้วิธีการเคลื่อนที่แบบจำกัดมืความเข้าใจในการเรียนสูงกว่า กลุ่มทดลองที่ 1 ที่เรียนกับวิธีการเคลื่อนที่แบบอิสระ**

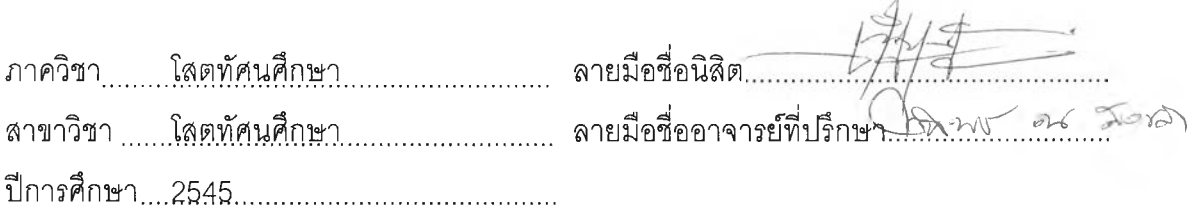

##4383743727 :MAJOR AUDIO-VISUAL EDUCATION COMMUNICATIONS KEY WORD: VIRTUAL REALITY / MOVEMENT CONTROL / VRML / DESK TOP VR / HUMAN DIGESTION **MINGKWAN SUPTHAWORN : A COMPARISON OF FREE AND LIMITED MOVEMENT CONTROL IN VIRTUAL REALITY LESSONS ON WEB UPON UNDERSTANDING IN LEARNING BIOLOGY SUBJECT OF MATHAYOM SUKSA FOUR STUDENTS. THESIS ADVISOR : ASSIST.PROF. JAITIP NA-SONGKHLA ,Ph.D.143 pp. ISBN 974-171-487-4.**

**The purpose of this research was to study a comparison of free and limited movement control in virtual reality lessons on web upon understanding in learning Biology subject of mathayom suksa four students. The research samples consisted of 61 mathayom suksa four students of Mathayom Watdusitaram School in the second semester of the 2002 academic year with self learning เท virtual reality of human digestion lessons via the web by using VRML language sorted into two experimental groups of different movement control ; a) 30 students studied by using free movement control method ; b) 31 students studied by using limited movement control method. Both groups tested with 20 questions of pretest - posttest designed เท each person. The test reliability of .63 was constructed by the researcher. The data were analyzed by using t-test at .05 level and presented by tables and charts.**

**The results was as follow :**

**The test results between free and limited movement control in the Virtual Reality lessons on web of Biology learning were significantly different at .05 levai. It showed that the students learned by limited movement control in virtual environment had higher understanding than those learned by free movement control.**

Field of study.......of Audio-Visual Education, Department **container Audio-Visual Education Academic year....2002**

Student's signature Chinghwan 27th

#### **กิตติกรรมประกาศ**

**วิทยานิพนธ์ฉบับนีสำเร็จลุล่วงไปได้ด้วยดี เนื่องจากได้รับความอนุเคราะห์ช่วยเหลือจาก ผู้ช่วยศาสตราจารย์ ดร.ใจทิพย์ ณ สงขลา อาจารย์ที่ปรึกษาวิทยานิพนธ์ ที่ได้กรุณาให้ความรู้ คำแนะนำข้อคิดเห็น แก้ไขข้อบกพร่องในทุกๆด้านแก่คิษย์และให้ความเอาใจใส่ติดตามผล เป็นอย่างดียิ่ง ผู้วิจัยขอกราบขอบพระคุณในความกรุณาเป็นอย่างสูงมา ณ โอกาสนี้**

ขอกราบขอบพระคุณ ผู้ช่วยศาสตราจารย์ ดร. วชิราพร อัจฉริยโกศล , ผู้ช่วยศาสตราจารย์ **ดร. สุกร รอดโพธี้ทอง 1 อาจารย์ ดร. เซาวเลิศ เลิศชโลฬาร , อาจารย์ ดร. อนุชัย ธีรเรืองไชยศรี ซึ่งเป็นประธานและคณะกรรมการสอบวิทยานิพนธ์ ที่ได้กรุณาให้คำแนะนำแก้ไขข้อบกพร่อง อันเป็นประโยชน์ยิ่ง ที่ทำให้วิทยานิพนธ์ฉบับนี้มีความสมบูรณ์มากยิ่งขึ้น**

ขอกราบขอบพระคุณ ผู้ช่วยศาสตราจารย์ ดร. สุรวัฒน์ จริยาวัฒน์ , อาจารย์ จีรพันธ์ กาสา , รองศาสตราจารย์ ดร. จันทร์เพ็ญ เชื้อพานิช , รองศาสตราจารย์ ดร. กิดานันท์ มลิทอง , อาจารย์ **ดร. บุญเรือง เนียมหอม 1อาจารย์วิภา เกียรติธนะบำรุง และ อาจารย์ ซยการ คีรีรัตน์ คณาจารย์ ผู้เชี่ยวชาญ ที่ให้ความอนุเคราะห์ตรวจสอบเครองมือวิจัยให้คำแนะนำ เพื่อปรับปรุงแก้ไขเครื่องมือ วิจัย ให้มืประสิทธิภาพมากยิ่งขึ้น**

**ขอกราบขอบพระคุณท่านผู้อำนวยการ คณาจารย์ และกลุ่มนักเรียนชั้นมัธยมศึกษาปีที่ 4 ทุกคนในโรงเรียนลุรศํเกดึ๋มนตรี และโรงเรียนมัธยมวัดดุสิตาราม ที่ให้ความร่วมมือช่วยเหลือ อำนวยความสะดวก เอื้อเพื่อสถานที่ในการทดลองและเก็บรวบรวมข้อมูลของผู้วิจัยเป็นอย่างดียิ่ง**

**ขอขอบคุณ น้องเอ นางสาวปวีณา วงค์สวรรค์มหาวิทยาลัยมหิดล ที่ให้ความสะดวก กับผู้วิจัยในการติดต่อประสานงานกับผู้เชี่ยวชาญ ทำให้ได้รับความสะดวกราบรื่นเป็นอย่างดี และขอบคุณ กอล์ฟ เหมืยน ฝัน พื่ป้ม พี่ น้อง AV ทุกคนที่จรีงใจเสมอ**

**ท้ายนี้ ผู้วิจัยขอกราบขอบพระคุณ คุณพ่อดำรี - คุณแม่สุรีย์ ทรัพย์ถาวร ผู้ให้กำเนิดและ ให้ความรัก กำลังใจ ตลอดจนทุนทรัพย์ช่วยล่งเสรีมสนับสนุนด้านการศึกษาอย่างเต็มที่แก่ลูก โดยไม่คำนึงถึงความเหน็ดเหนื่อยจนผู้วิจัยสามารถประสบความสำเร็จและแก้ไขปัญหาได้ทุกอย่าง และขอขอบคุณพื่น้องในครอบครัวโดยเฉพาะอย่างยิ่ง น้องแก้ม เด็กหญิงกรองกาฌจน์ ทรัพย์ถาวร ผู้เป็นกำลังใจดวงน้อยและเสียงหัวเราะซึ่งเป็นส่วนหนึ่งของความสำเร็จทั้งหมดในวันนี้**

**มิงขวัญ ทรัพย์ถาวร**

### สารบัญ

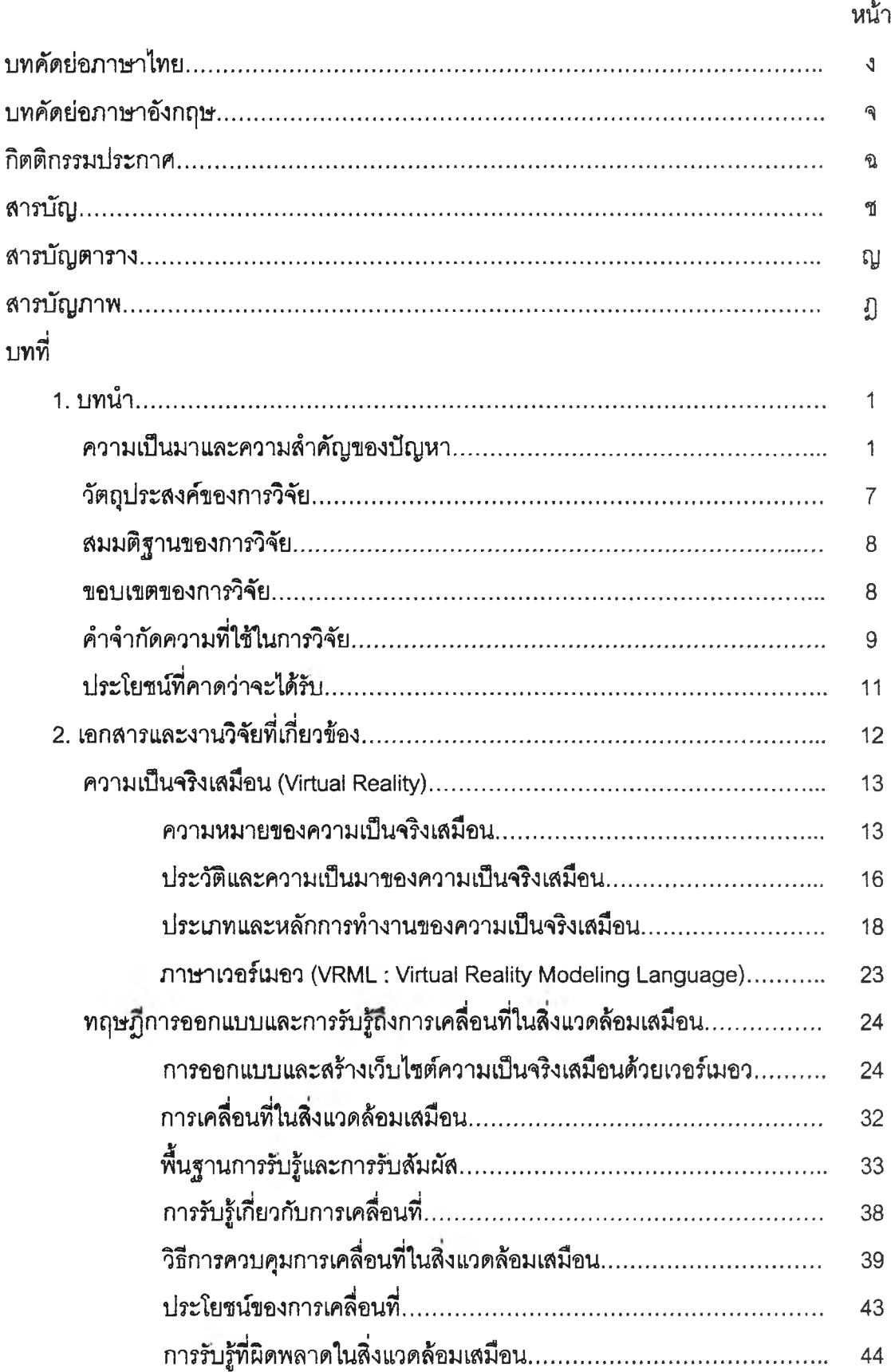

# สารบัญ (ต่อ)

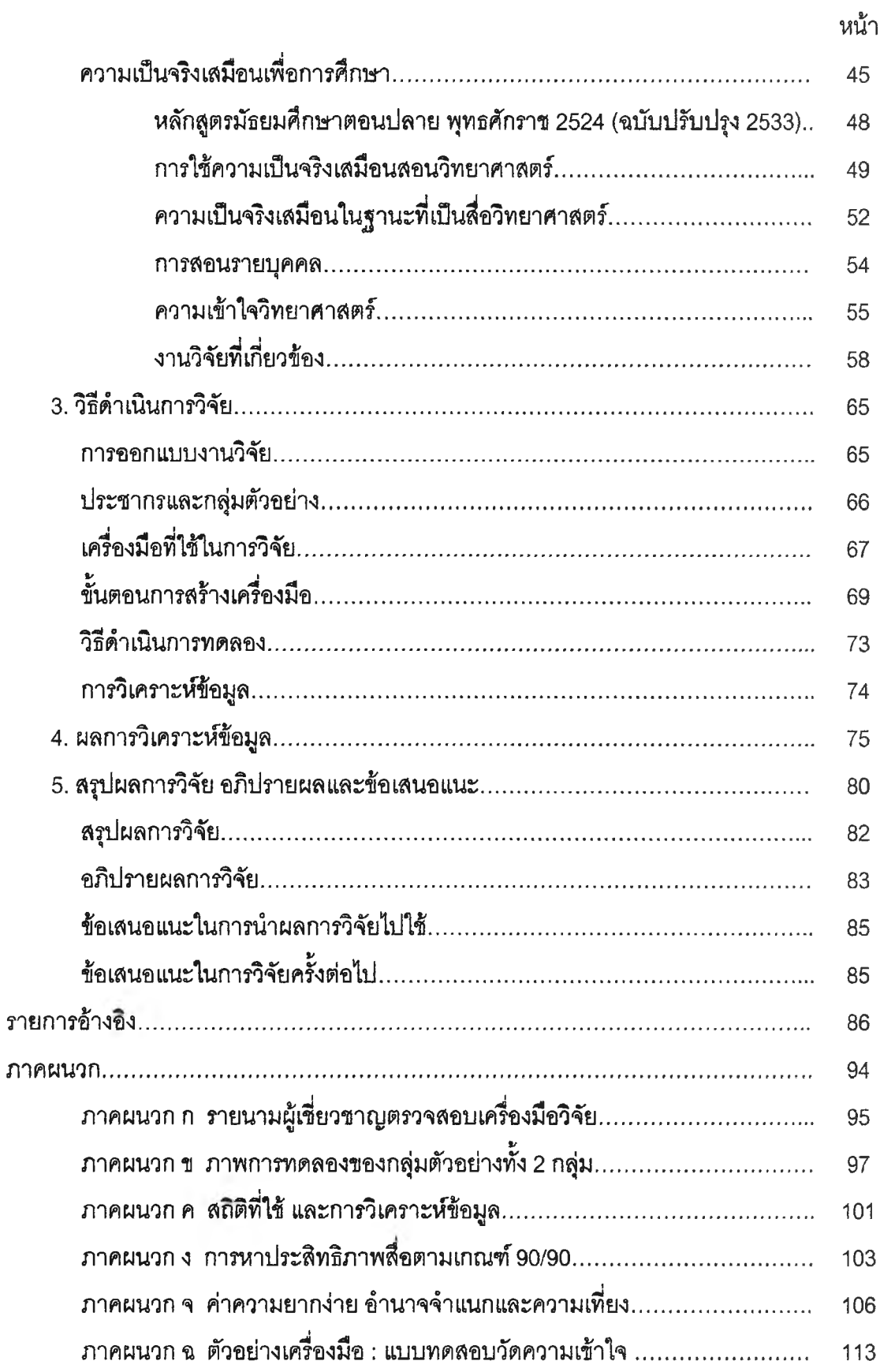

 $\tau$ 

## **สารบัญ (ต่อ)**

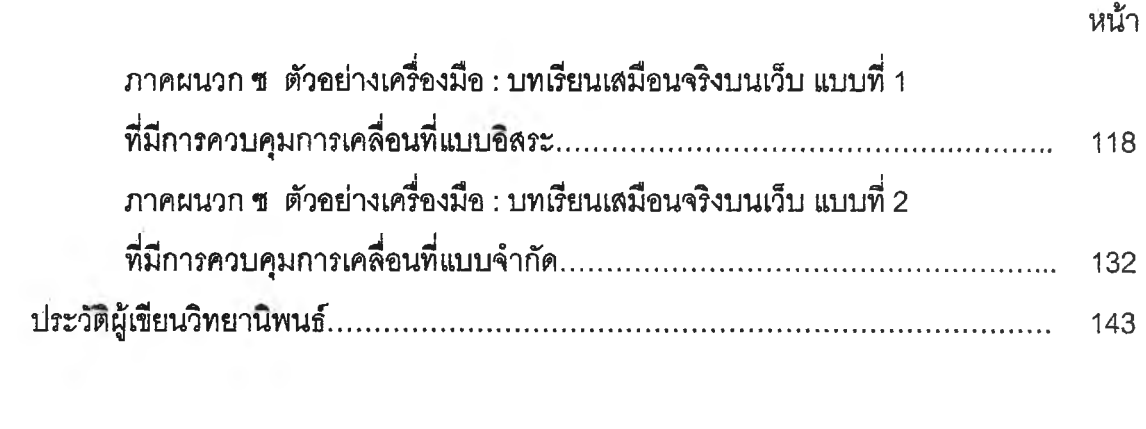

## **สารบัญตาราง**

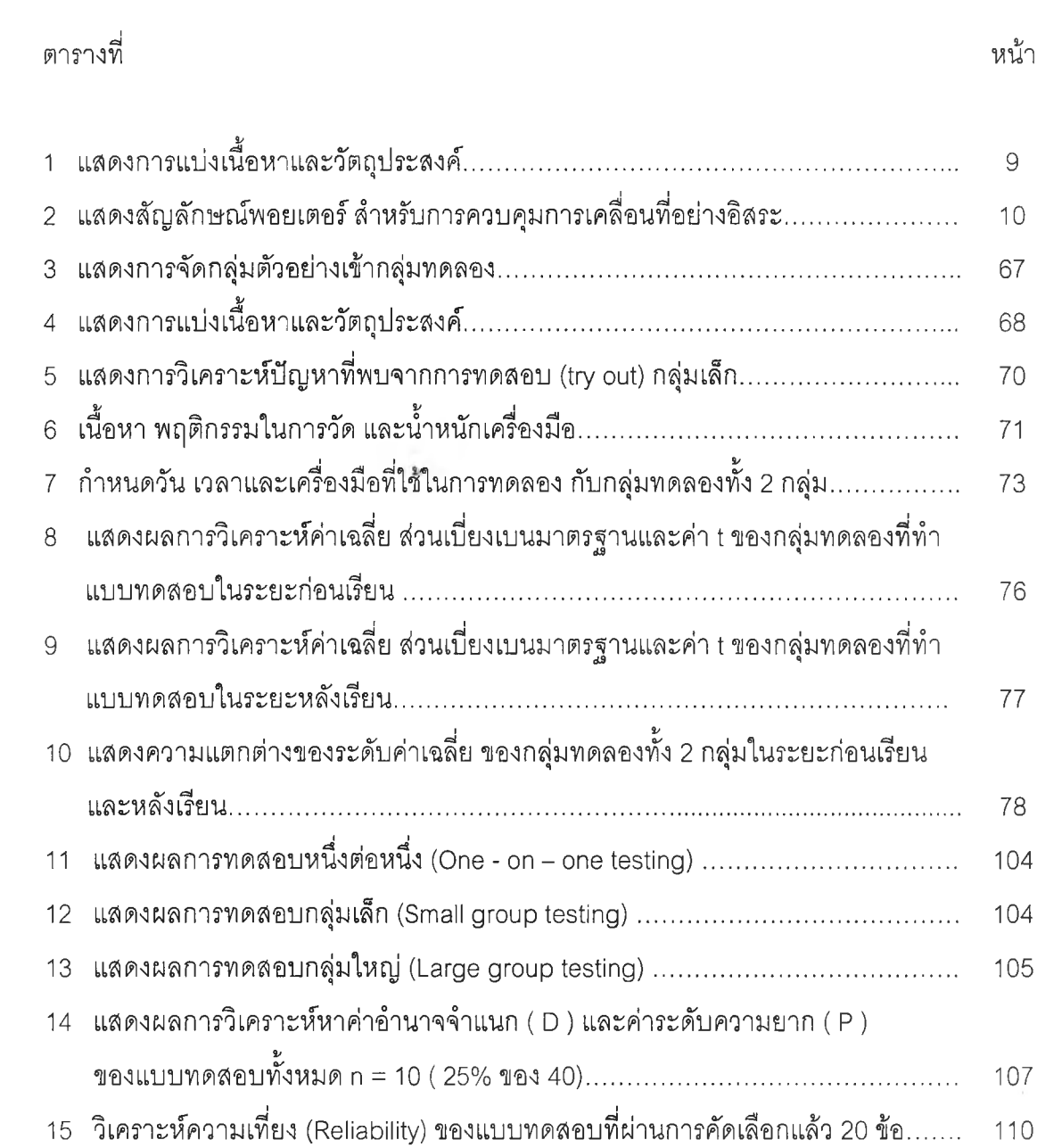

# **สารบ้ญภาพ**

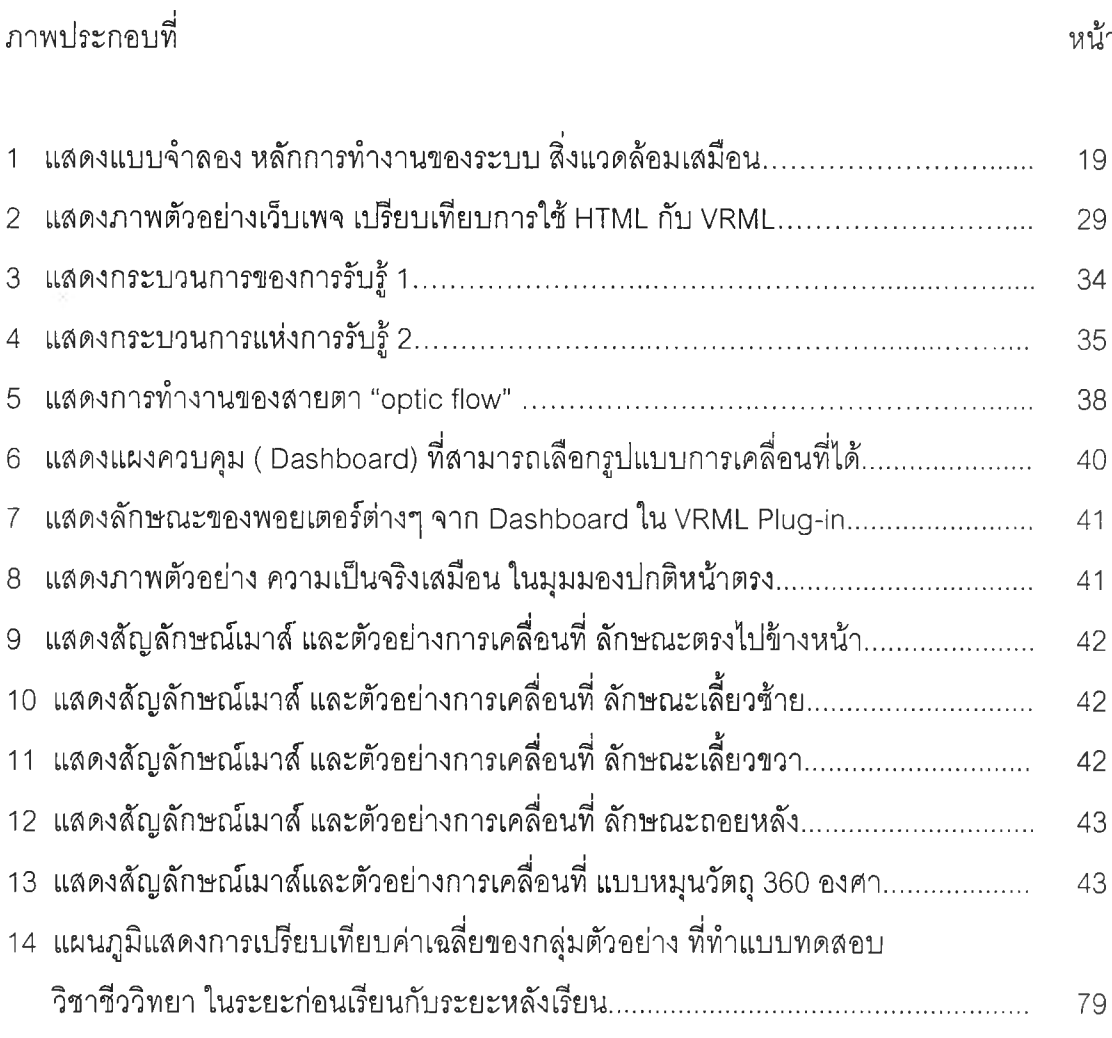